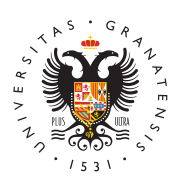

# **UNIVERSIDAD** DE GRANADA

[Universidad de G](http://www.ugr.es/)ranada

# EDUROAM Worldwide Education Roaming for Research Bulleting Control and Montester Education

### What is eduroam?

eduroam (education roaming) is the secure, world-wide roaming ac developed for the international research and education community employed by thousands of institutions in over 80 countries. It enal researchers and staff from participating universities to obtain inte across campus and when visiting other institutions. The service is users.

### Is it safe?

eduroam employs the most secure encryption and authentication st in existence. As such, it is much more secure than typical commer

#### Where can I use eduroam?

eduroam is currently available in over 80 countries. in You active consult that in the manner of the [interact](https://www.eduroam.org/where/)ion of mapto view all of the participating countries using eduroam. Curre 6,000 eduroam hotspots are available at universities, research cent schools and other educational institutions. As eduroam grows, mor hotspots are appearing in places such as libraries, museums and o such as railway stations and coffee shops.

#### How does it work?

In order to use eduroam, you first need to install it on your laptop tablet. eduroam s secure and privacy-preserving technology means need to enter usernames and passwords via potentially insecure w device will identify a valid eduroam access point and log-in autom password is never shared with any of the access points.

Your password for your online identity is provided to you by your where you are enrolled in study or are employed. Wherever you se appear in your list of Wi-Fi networks, you can go online.

## How do I install eduoram?

Visit the eduroam Configuration Assistant Tool (CAT) and click the that says eduroam user: download your eduroam installer, and th home institution.

You will need to ent be Reemuatil and password (e.g. xxxxxx@ugr.es or xxxxxx@correo.ugr.es)

For the majority of operating systems, the eduroam configuration process can be made as completed automatically using the eduroam installer.

[eduroam Configuration Assista](https://cat.eduroam.org/#)nt Tool (CAT)

To view more specific information related to operating devices and information should you require assistance, please visit the followi webpage:

[CSIRC - edu](https://csirc.ugr.es/informatica/RedUGR/CVI/eduroam-conf.html)roam